## **Readability API Python Library Documentation**

*Release 0.2*

**Readability, LLC**

July 20, 2015

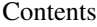

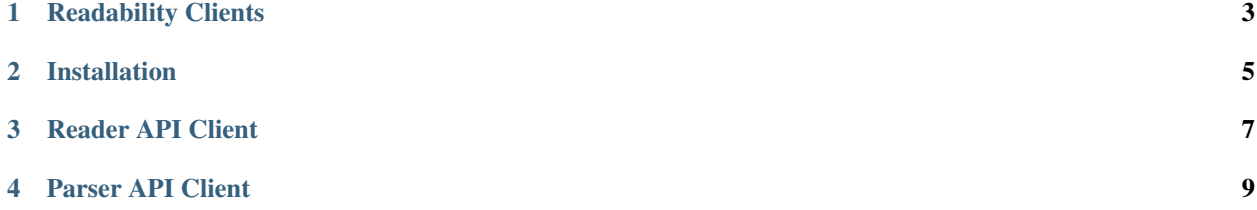

Release v0.2.

**CHAPTER 1**

<span id="page-6-0"></span>**Readability Clients**

## **Installation**

<span id="page-8-0"></span>The Readability package is hosted on [Github](https://github.com/arc90/python-readability-api) and can easily be installed using [pip.](http://www.pip-installer.org/)

\$ pip install -e [git+git@github.com](mailto:git+git@github.com)[:arc90/python-readability-api.git@v0.2.0#egg=readability](mailto:arc90/python-readability-api.git@v0.2.0#egg=readability)

## **Reader API Client**

<span id="page-10-0"></span>The [Reader API](http://readability.com/developers/api/reader) client requires four pieces of credential data. A consumer key and consumer secret can be obtained from the [Readability account page.](http://www.readability.com/account/api) In addition to consumer creds, a user's key and secret must also be used for authentication.

Getting a user's favorite bookmarks is easy.

```
from readability import ReaderClient
rdb_client = ReaderClient('consumer_token', 'consumer_secret', 'user_key', 'user_secret')
bookmarks_response = rdb_client.get_bookmarks(favorite=True)
print bookmarks_response.content
>>> {'bookmarks': [{'user_id': 9999, 'read_percent': u'0.00', ... }
```
See readability.ReaderClient docs for a complete list of available functionality.

## **Parser API Client**

<span id="page-12-0"></span>Authentication with the [Parser API](http://readability.com/developers/api/parser) is simpler than the Reader API. All that's needed is a single token that can be obtained from the [Readability account page.](http://www.readability.com/account/api) With a token, getting the parsed output for an article is easy.

```
from readability import ParserClient
parser_client = ParserClient('your_parser_token')
parser_response = parser_client.get_article_content('http://www.some-web-page/blog.html')
print parser_response.content['content']
>>> {"content" <div class=\"article-text\">\n<p>I'm idling outside Diamante's, [snip] ....</p></div>",
```
See readability.ParserClient docs for a complete list of available functionality.